An Introduction to Architectural Renderings Using Enscape SALAM YOUSEF NOV-2018

#### Items Covered:

- SketchUp as a modeling Program
- Sketchup Extensions
- Enscape

### Getting Started with SketchUp

- Download Sketchup Make 2017 (not 2018)
- https://www.sketchup.com/

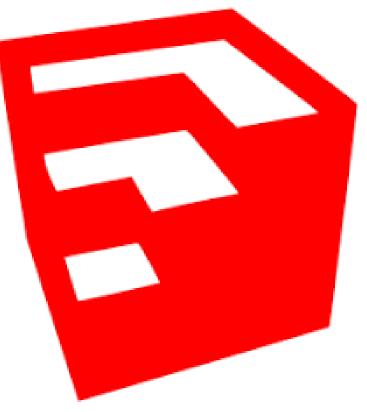

#### Welcome to SketchUp

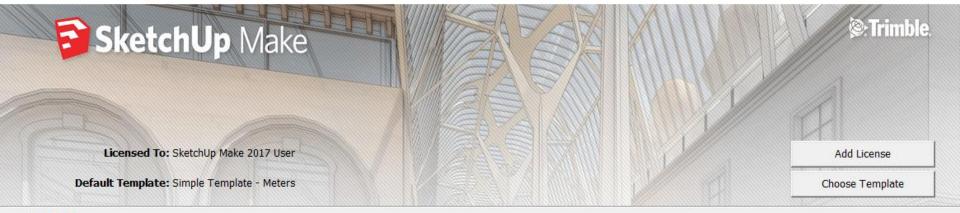

▼ Learn

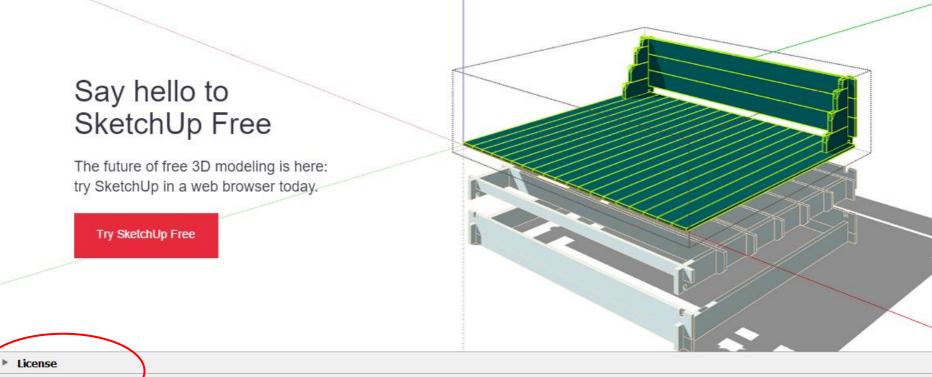

Template

Start using SketchUp

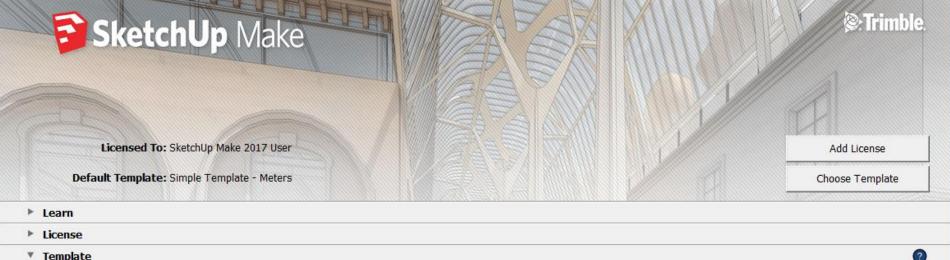

#### Template

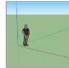

#### Simple Template - Feet and Inches Units: Inches

This is a general user modeling template with basic styling and simple colors.

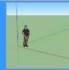

Simple Template - Meters Units: Meters This is a general user modeling template with basic styling and simple colors.

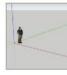

Architectural Design - Feet and Inches Units: Inches This template is for conceptual design development.

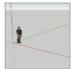

Architectural Design - Millimeters Units: Millimeters This template is for conceptual design development.

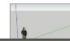

Architectural Design - Meters Units: Meters This template is for conceptual design development.

Architectural Design - Meters

Start using SketchUp

~

V

🜍 Untitled - SketchUp Make 2017

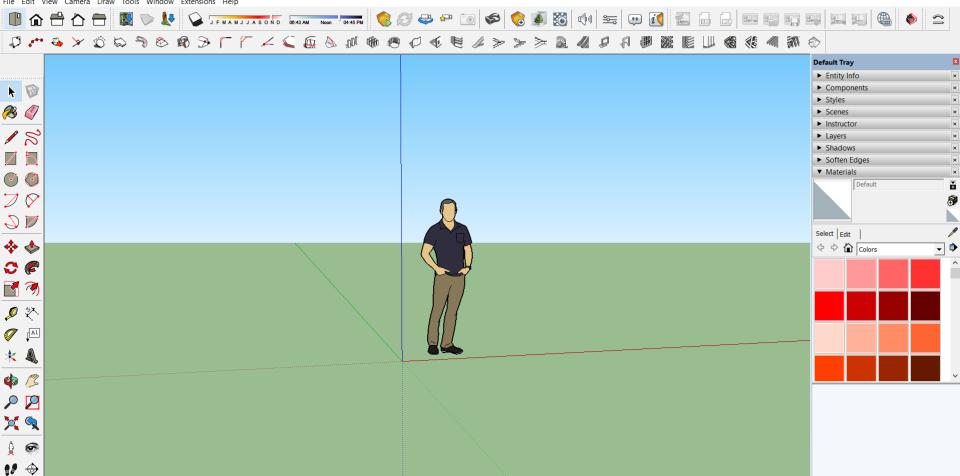

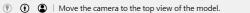

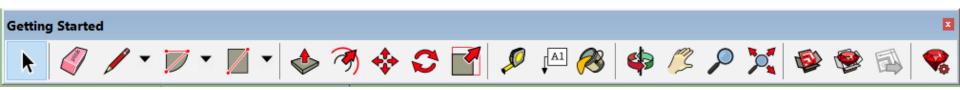

٥  $\times$ 

Measurements

Untitled - SketchUp Make 2017

File Edit View Camera Draw Tools Window Extensions Help

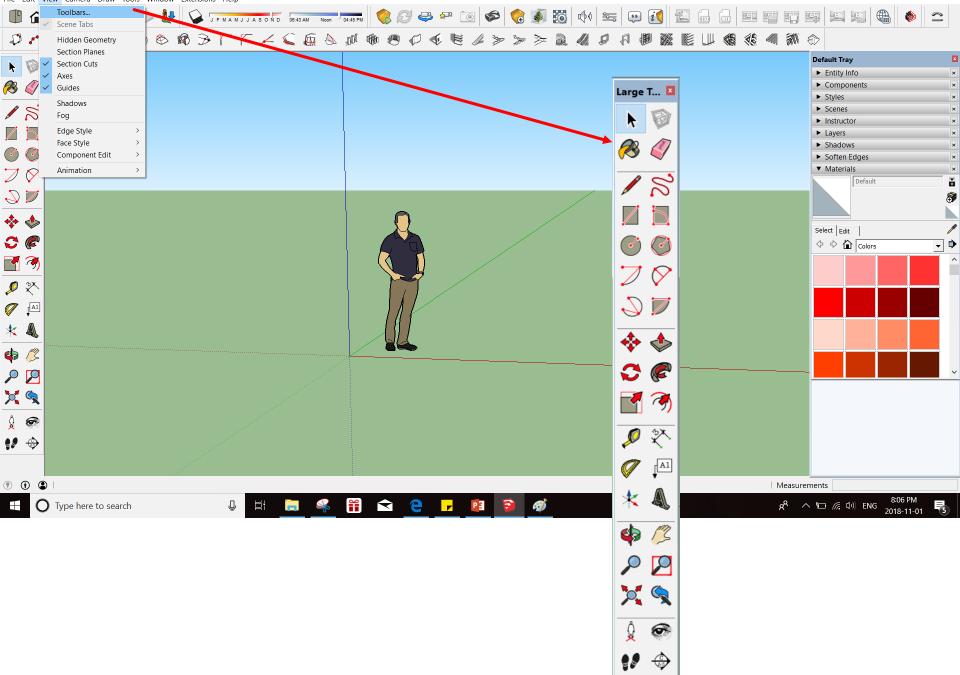

- 0 ×

## 3D warehouse

| ᅙ 3D Warehouse      |   |                                                                                                    |                 |                               |             |                        |                | -                   |    | × |
|---------------------|---|----------------------------------------------------------------------------------------------------|-----------------|-------------------------------|-------------|------------------------|----------------|---------------------|----|---|
|                     |   |                                                                                                    |                 |                               |             |                        |                |                     |    |   |
| 🚳 3D Warehouse      |   | <b>Q</b> architecture                                                                                                    |                 |                               |             |                        |                | $\otimes$           | ⊥  | ® |
| KEYWORDS            |   | Here are you                                                                                                    | ır result       | <b>S</b> ( More than 1,000 it | ems found ) | C.                     |                |                     |    |   |
| Add Keyword         | Ð | MODELS COLI                                                                                                    | ECTIONS         |                               |             |                        |                | Sort by: Relevance  |    | ~ |
| FILE SIZE           | , | No. of the second second secon |                 |                               |             |                        | 7              |                     |    | 4 |
| 0 - 50 MB           |   |                                                                                                    | 5               |                               |             |                        |                | 9 9                 |    |   |
| COMPLEXITY          | - | Architecture                                                                                                    | <u>لي</u><br>56 | Architecture                  | <u>بل</u>   | Architecture<br>Worang | 58             | Architecture<br>Ken | 1  |   |
| 0 - MAX<br>POLYGONS |   | -                                                                                                    |                 | _                             |             | ANNA                   |                |                     |    |   |
| FEATURES            | • |                                                                                                    |                 | -                             |             |                        |                |                     |    |   |
| Manufacturer Model  |   |                                                                                                    |                 | a arasy harr                  |             | 1.69                   | No.            |                     |    |   |
| Dynamic Component   |   | Architecture                                                                                                    | 601             | Architecture                  | 49          | Architecture           | <u>.</u><br>тк | Architecture        | 15 |   |
| Geolocated          |   |                                                                                                    |                 |                               |             |                        |                |                     |    |   |
|                     |   |                                                                                                    |                 |                               |             |                        |                | • * * * *           | 4  |   |

#### **Extension Warehouse**

#### Extension Warehouse

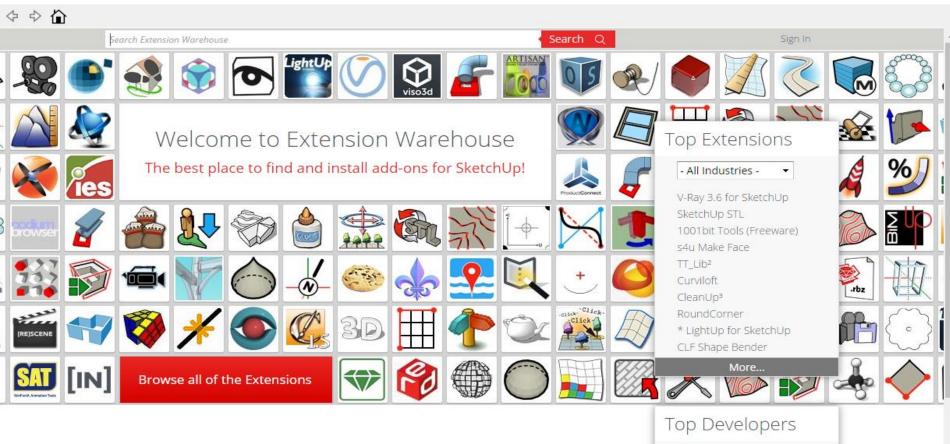

Categories Rendering (162) Reporting (107)

3D Printing (54) Scheduling (31)

Productivity (444) Animation (89) Eneroth3

X

Chris Fullmer

### SketchUp Extensions

#### Extension Warehouse

- 1001 bit tools (windows, doors, walls, more)
- CLF Shape Bender
- Weld (joins multiple small segments into one)
- Sandbox tools
- Selection Toys

## Live Application

#### Enscape

# **ENSCAPE**<sup>™</sup>

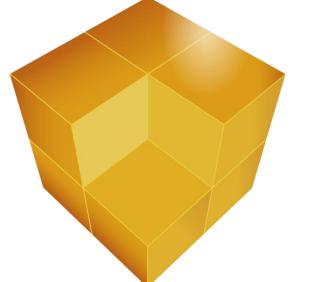

#### One License For:

- SketchUp
- Revit
- ArchiCAD
- Rhino

- Student License if Free
- You need a university email

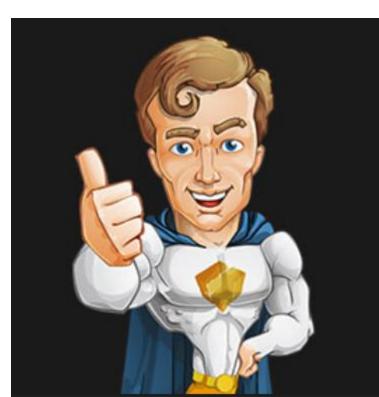

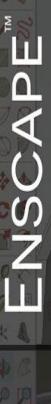

# **REAL TIME RENDER IN SKETCHUP**

🕞 🖶 🔔 📕 🛤 🛤 🛤 🎼 🕫 🕻 🚭 👙 🚺

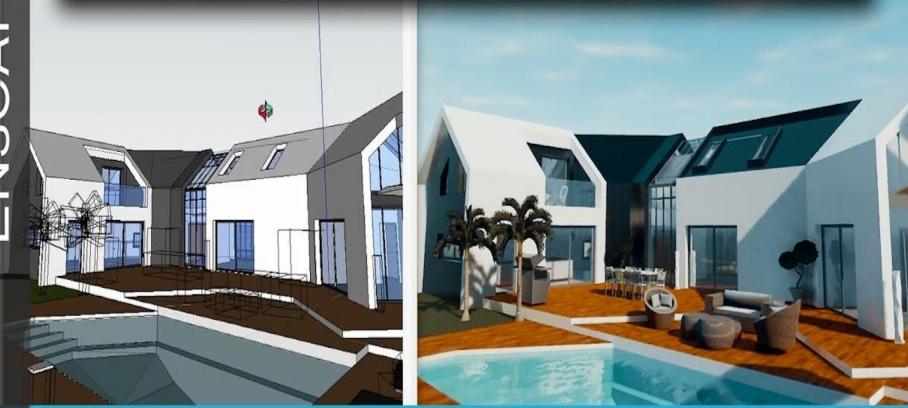

show it **better.** 

#### Get Started

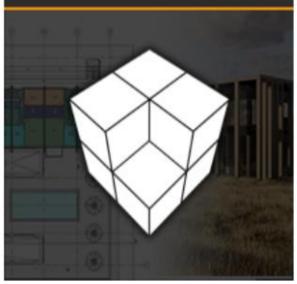

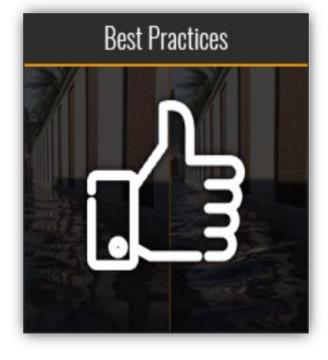

#### Administration

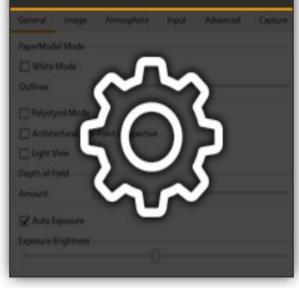

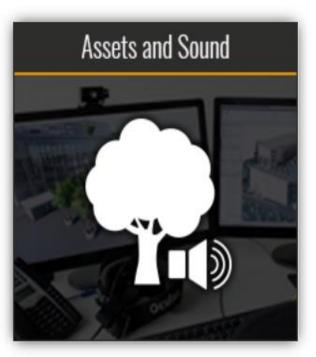

## Materials and Lighting

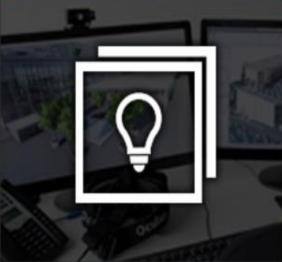

#### **Export Functions**

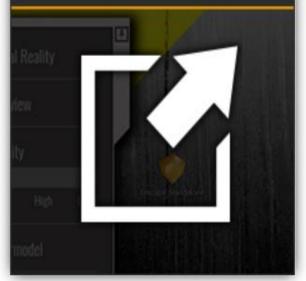

#### Parameter changes

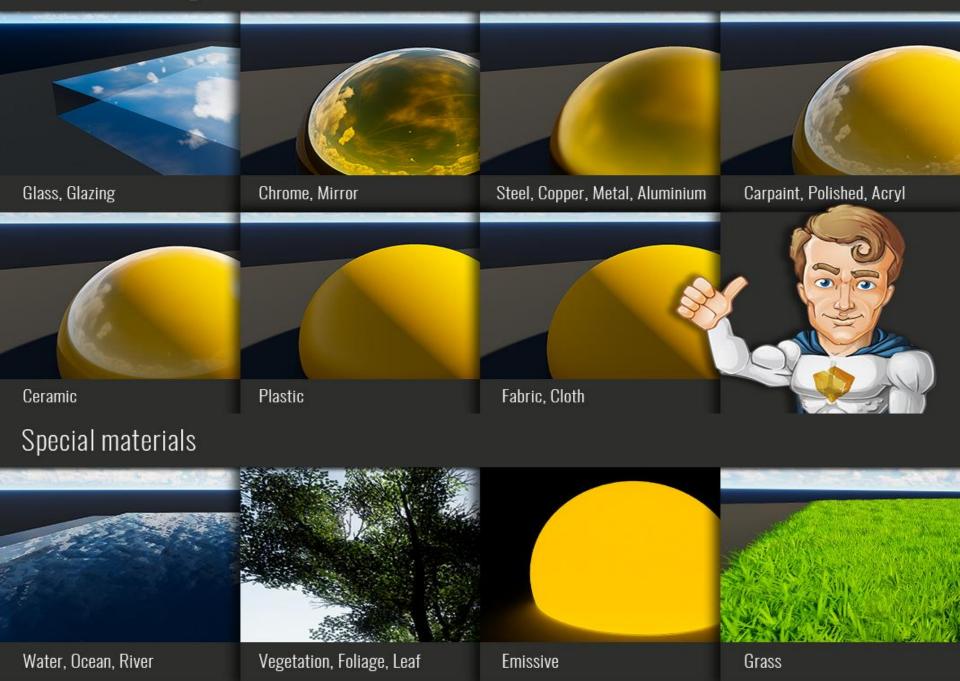

## SKETCHUP KEYWORDS

| KEYWORD                         | EXPLANATION | SPECULAR HIGHLIGHT |
|---------------------------------|-------------|--------------------|
| Glass, Glazing                  | 0,0         | _                  |
| Chrome, Mirror                  | 0,0         | Metal              |
| Steel, Copper, Metal, Aluminium | 0,3         | Metal              |
| Carpaint, Polished, Acryl       | 0,02        | _                  |
| Ceramic                         | 0,1         | _                  |
| Marble                          | 0,2         | _                  |
| Plastic                         | 0,5         | _                  |
| Fabric, Cloth                   | 0,8         | _                  |
|                                 |             |                    |

#### Some Enscape Features

- Real time renderings
- New components including (3D people, plants, furniture)
- Ability to add lighting
- Ability to change the time of the day easily
- New- ability to change the height of the grass
- Video taking

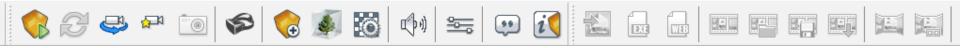

## Live Application

# Thank you